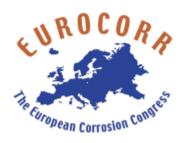

## **Proceedings**

## **Adobe Reader required**

This CD should run on Windows PC Systems as well as on Macintosh Systems with all current browsers. Please ensure to have JavaScript enabled and to have either Adobe Acrobat Reader 7.0 or higher installed on your system. Adobe Acrobat must be the standard application to open PDF files. The functionality of the PDF files may be restricted when using an Adobe Acrobat browser plugin.

You get this software via internet free of charge at <a href="http://get.adobe.com/uk/reader/">http://get.adobe.com/uk/reader/</a>

To start the CD please doubleclick on 'START\_APPLICATION.html'

Status of Papers and Programme as of 07 August 2014. Programme subject to change.